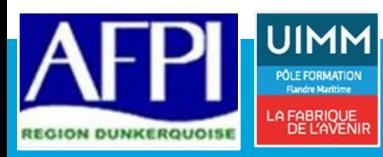

# **AUTOCAD** *Maitriser le logiciel, produire des plans et des dessins techniques*

## **Prérequis :**

*Savoir lire, écrire, compter. Maitrise du clavier, de la souris et de Windows.*

*Avoir des notions en dessin industriel*

### **Personne en situation de handicap :**

*Formation ouverte aux personnes en situation de handicap. Contacter notre référent handicap à l'inscription pour étudier les moyens d'accompagnement.*

**Durée :** 35 heures (Peut varier en fonction du besoin ou d'un positionnement)

**Public :**  Personne désirant acquérir les fondamentaux du logiciel

**Modalité :** Présentiel

## **Evaluation des acquis :**

*Evaluation des acquis en continu par auto-examen Score minimum à atteindre pour obtenir la certification : 551.*

**Evaluation de la satisfaction:** *Enquête de satisfaction du stagiaire* 

**Sanction visée :** Certificat de réalisation

Cette formation prépare au passage de la certification **TOSA niveau Basique**

## **Accès à la formation :**

*Selon le dispositif d'accès à la prestation, ces modalités peuvent comporter une ou plusieurs des étapes suivantes de façon à définir le parcours le plus adapté (parcours standard, raccourci, renforcé) :*

*- information individuelle ou collective,*

*- dossier de demande de formation, - identification, voire évaluation des* 

*acquis, - entretien individuel de conseil en formation*

### **Moyens pédagogiques :**

*Apports théoriques et pratiques Echange des expériences*

**Référence AFPI :** CTS-01-014

**CODE CPF :** RS6207

### **Indicateurs 2023 :**

*Le taux de satisfaction de cette formation s'élève à 100 %.*

*(Données recueillies auprès de 2 stagiaires)*

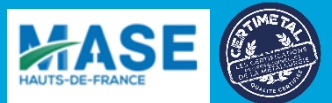

# **OBJECTIFS**

AutoCAD est aujourd'hui la référence en DAO (Dessin Assisté par Ordinateur). Les raisons : ses fonctionnalités nombreuses et puissantes, associées à sa compatibilité inégalée pour l'ouverture des fichiers DWG/DXF en font un système de tout premier plan. Il est temps d'apprivoiser ce logiciel considéré comme complexe et d'acquérir les réflexes sur toutes les fonctions de base pour dessiner aussi simplement avec AutoCAD que sur une table à dessin

# **COMPETENCES VISEES**

- Être à l'aise avec l'environnement de travail
- Réaliser et modifier des dessins
- Gérer les cotations et les annotations
- Mettre en page et éditer à l'échelle

# **PROGRAMME DE FORMATION**

# **INTERFACE ET REGLAGES**

- ⤷ Les différentes zones de l'environnement de travail et la gestion des fichiers
- ⤷ Connaitre les principaux formats de fichiers / versions
- ⤷ Créer des espaces de travail

## **OUTILS DE DESSIN ET MODIFICATIONS**

- ⤷ Dessiner, dimensionner, modifier les formes simples
- ⤷ Dessiner, dimensionner, modifier les formes complexes
- ⤷ Effectuer des modifications évoluées sur les objets (chanfrein, raccord, …)
	- ⤷ Modifier le réseau

## **HABILLAGE ET ANNOTATIONS**

- ⤷ Créer des côtes, des hachures et des lignes de repère
- ⤷ Ajouter des tolérances dimensionnelles et géométriques
- ⤷ Utiliser des calques
- ⤷ Modifier des blocs et ajouter des attributs
- ⤷ Créer des blocs dynamiques
- ⤷ Créer un tableau
- ⤷ Gérer les bibliothèques

## **IMPRESSION ET MISE EN PAGE**

- ⤷ Configurer une mise en page
- ⤷ Affecter une échelle d'impression
- ⤷ Créer des fenêtres
- ⤷ Gérer des calques dans les présentations
- ⤷ Réaliser des exports dans différents formats
- ⤷ Ajouter un cartouche
- ⤷ Insérer une vue du dessin
- ⤷ Mettre à l'échelle une vue (du contenu de la fenêtre)

Néant ann an Dùbhlachas ann an Dùbhlachas ann an Dùbhlachas ann an Dùbhlachas ann an Dùbhlachas an Dùbhlachas a

## **DEBOUCHES PASSERELLES**